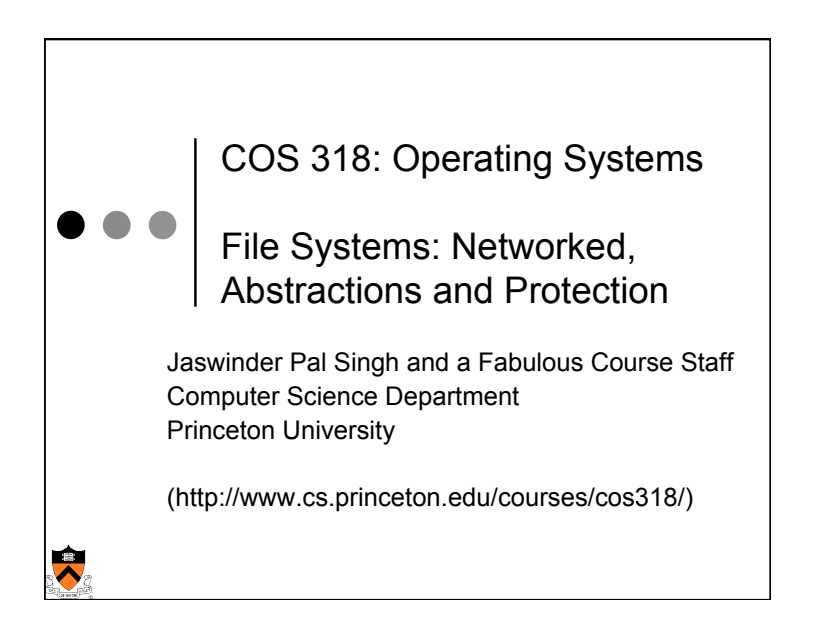

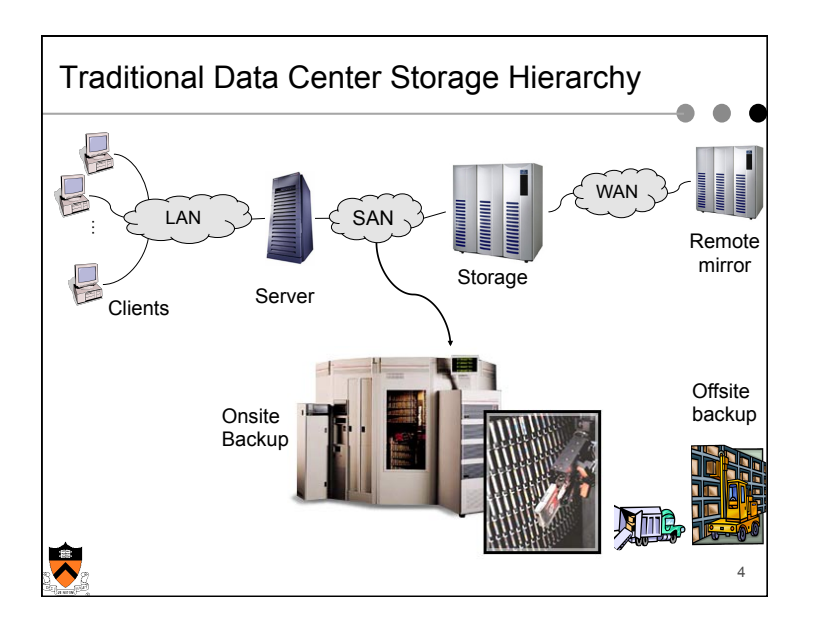

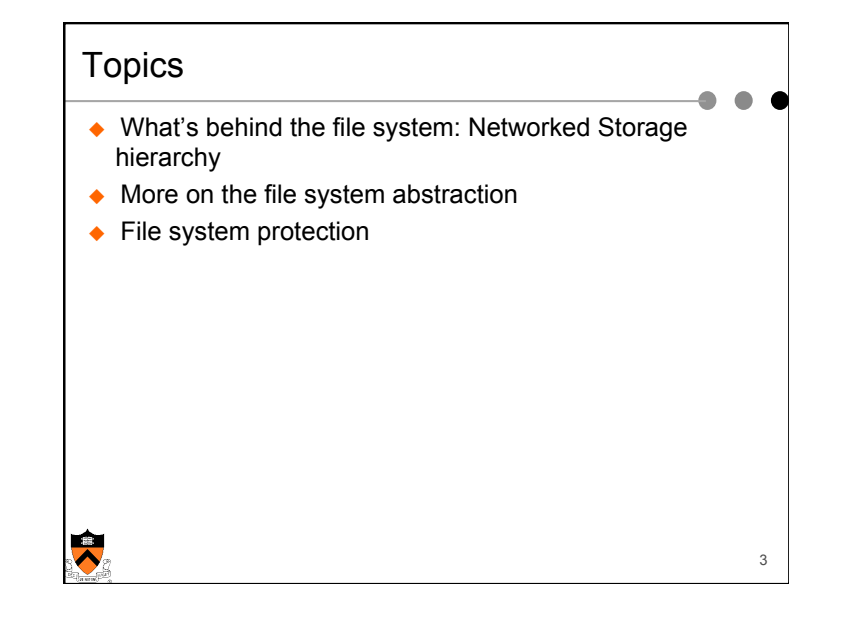

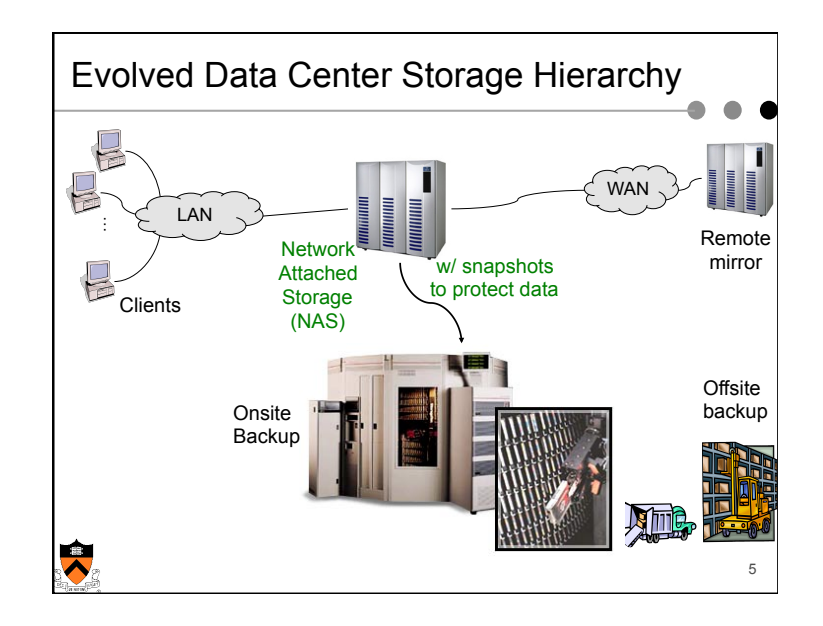

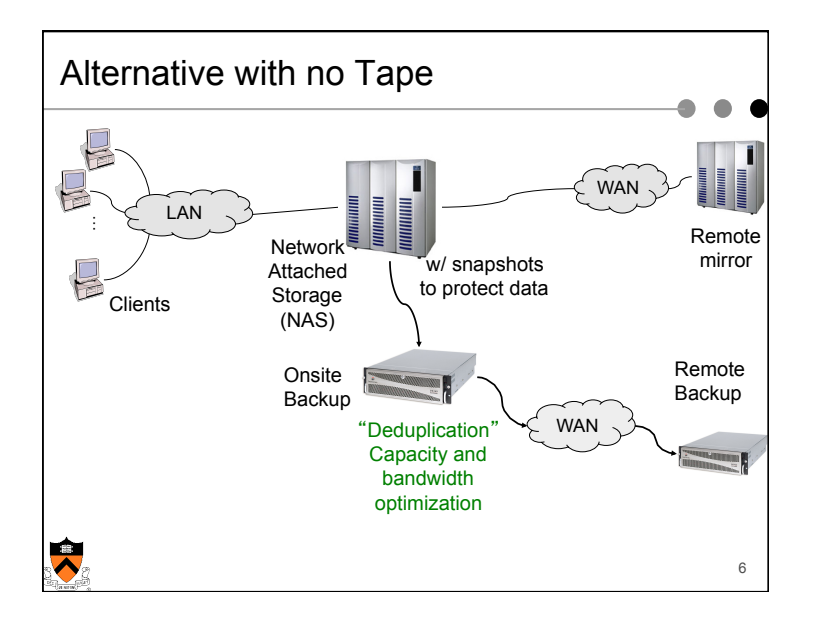

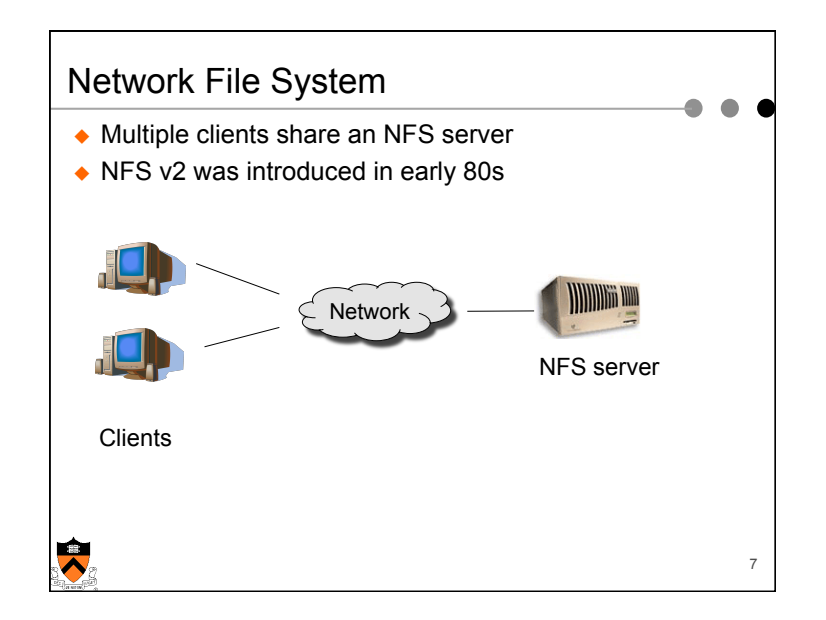

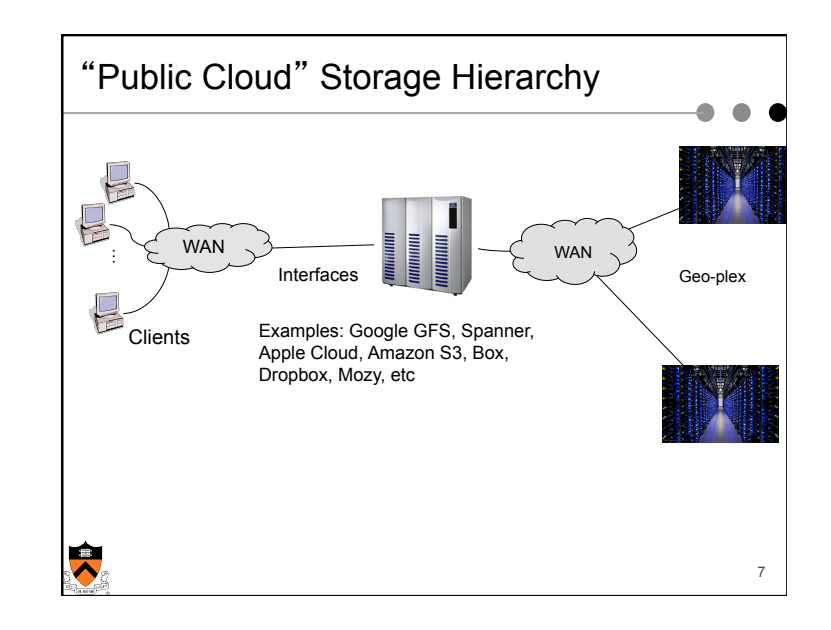

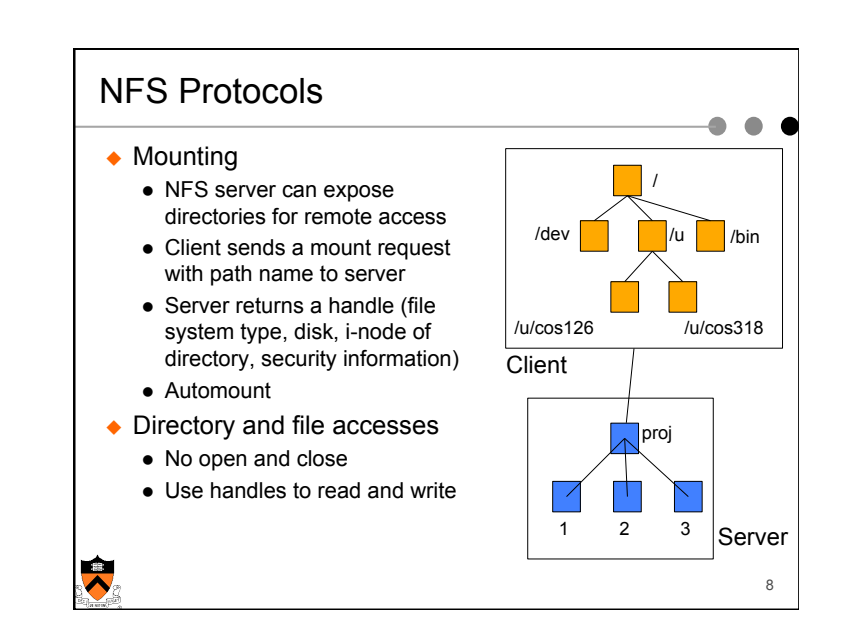

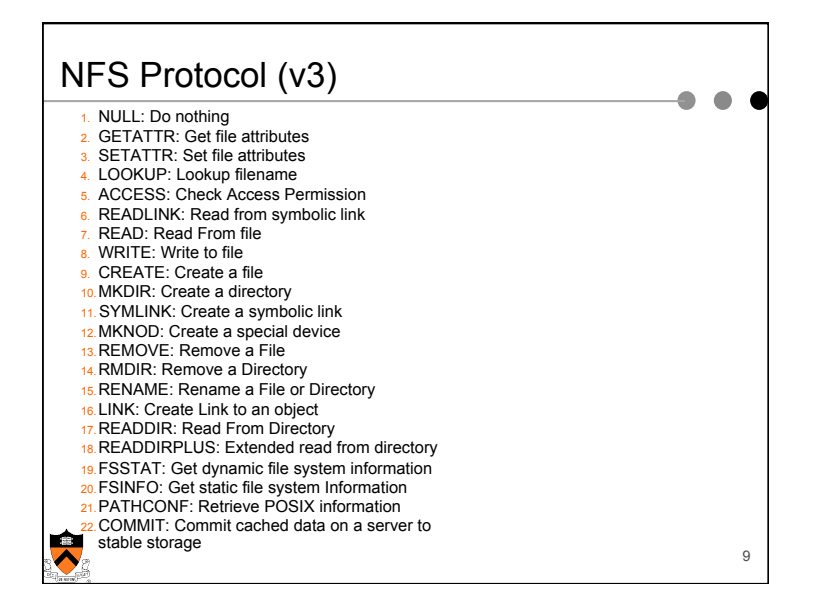

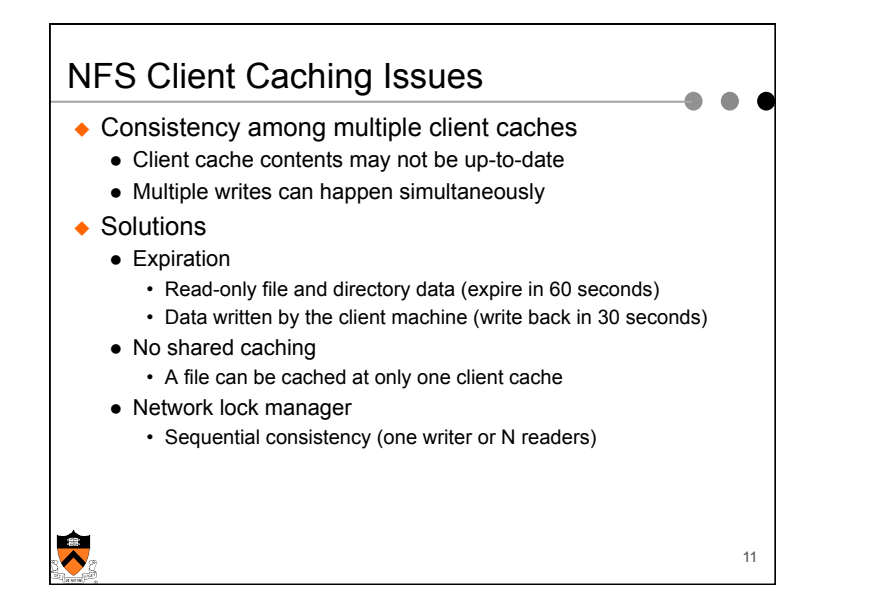

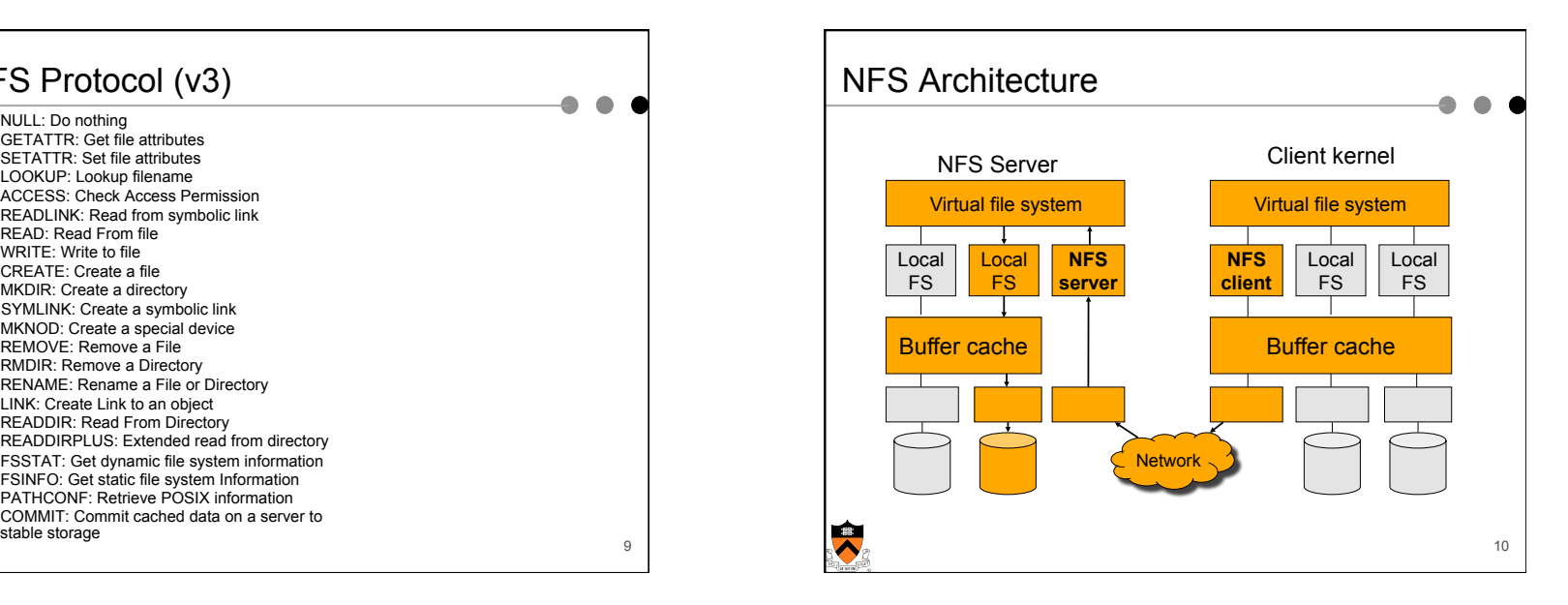

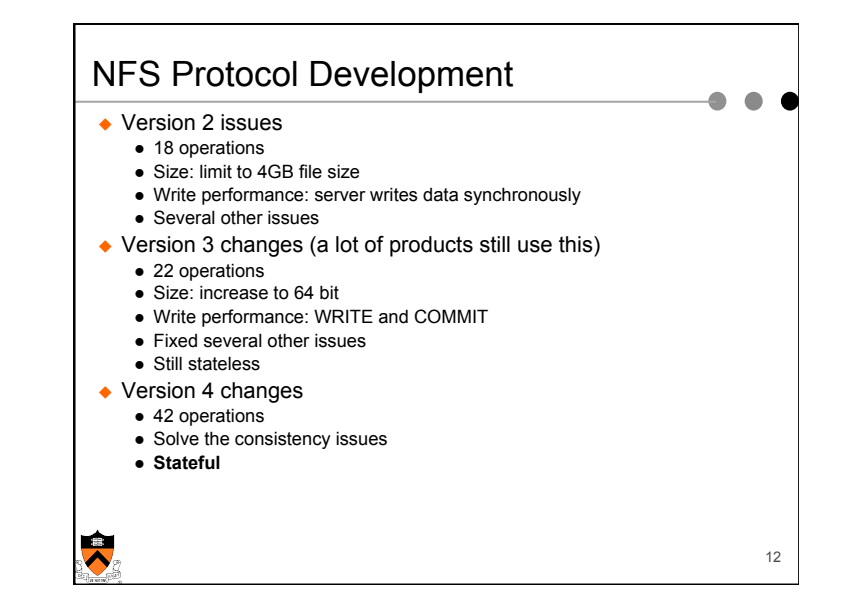

## **Topics**

 $\ddot{\phantom{0}}$ 

- ◆ What's behind the file system: networked storage hierarchy
- ◆ More on the file system abstraction
- ◆ File system protection

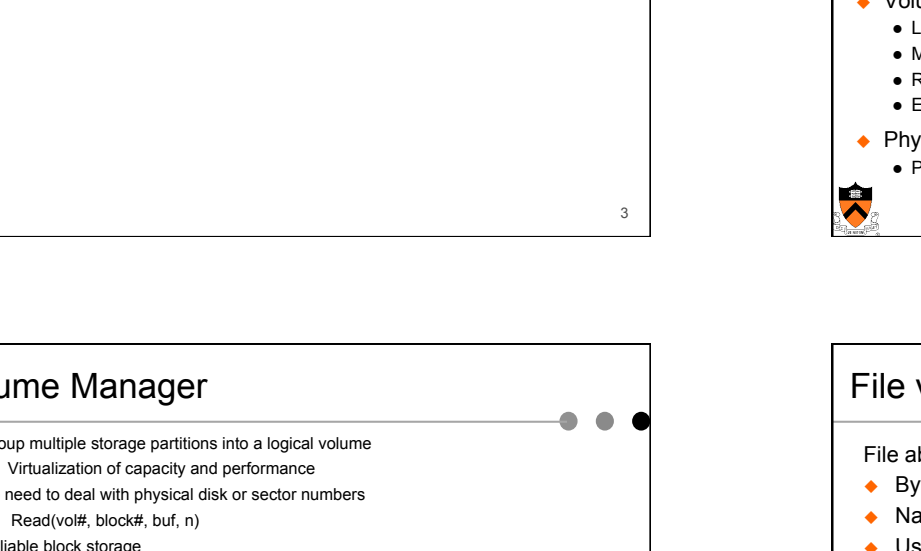

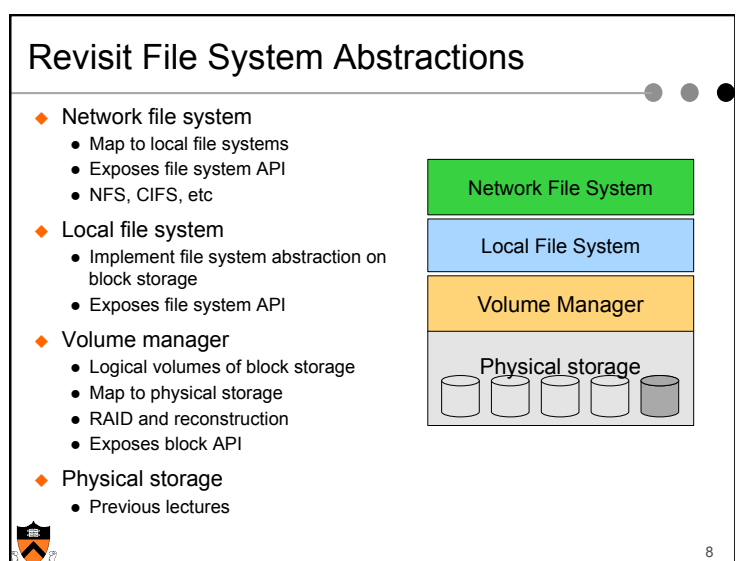

![](_page_3_Figure_6.jpeg)

![](_page_3_Figure_7.jpeg)

![](_page_4_Figure_0.jpeg)

![](_page_4_Figure_1.jpeg)

![](_page_4_Figure_2.jpeg)

![](_page_4_Figure_3.jpeg)

![](_page_5_Figure_0.jpeg)

![](_page_5_Figure_1.jpeg)

![](_page_5_Figure_2.jpeg)

![](_page_6_Figure_0.jpeg)

![](_page_6_Figure_1.jpeg)

![](_page_6_Figure_2.jpeg)

![](_page_6_Picture_233.jpeg)

![](_page_6_Picture_234.jpeg)

20

![](_page_7_Figure_0.jpeg)

![](_page_7_Figure_1.jpeg)

![](_page_7_Figure_2.jpeg)

![](_page_7_Figure_3.jpeg)

## No Perfect Protection System

- ◆ Cannot prevent bad things, can only make it difficult to do them
- ◆ There are always ways to defeat protection
- $\bullet$  burglary, bribery, blackmail, bludgeoning, etc.
- $\leftarrow$  Every system has holes

 $\ddot{\bullet}$ 

![](_page_8_Figure_5.jpeg)